## AU-EVA1クリップ取り込みガイド (Mac) Final Cut Pro Ver.10.4

## [File] ➡ [Import] ➡ [Media…] をクリック

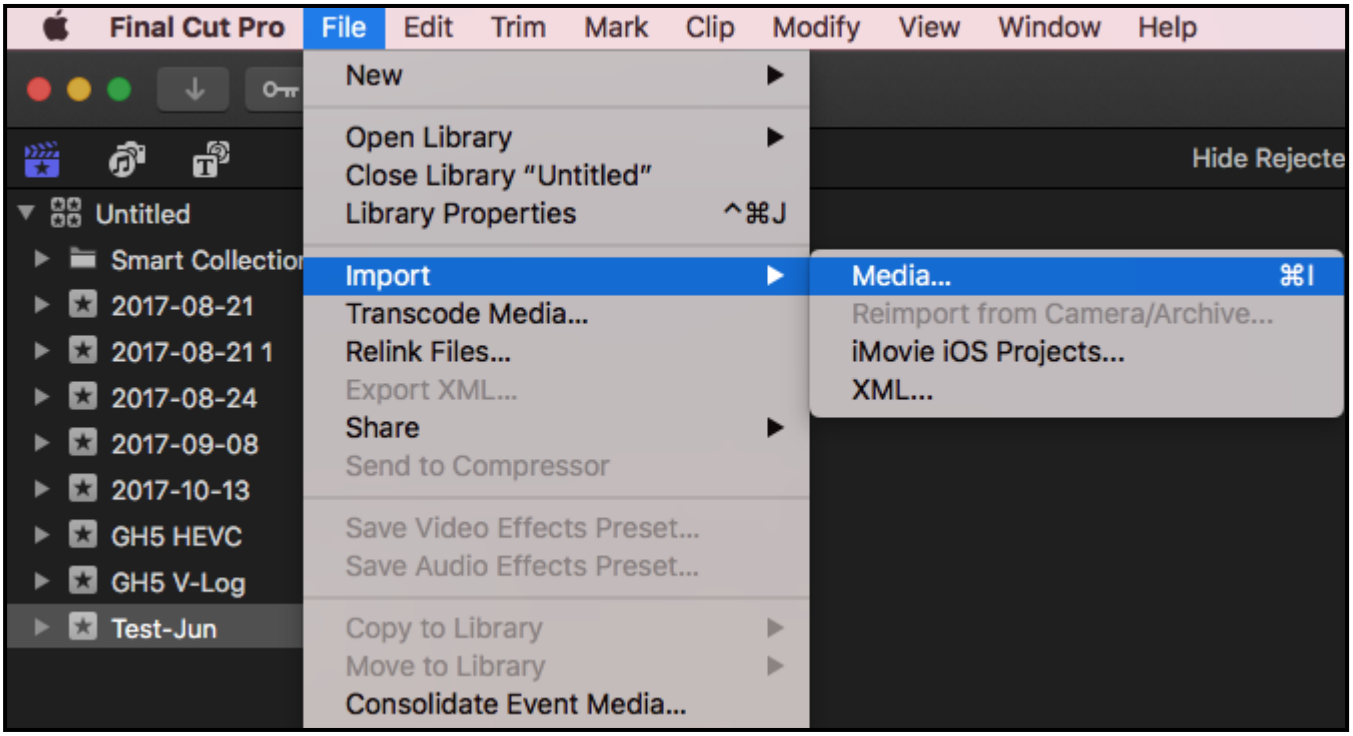

## AU-EVA1クリップ取り込みガイド (Mac)Final Cut Pro Ver.10.4

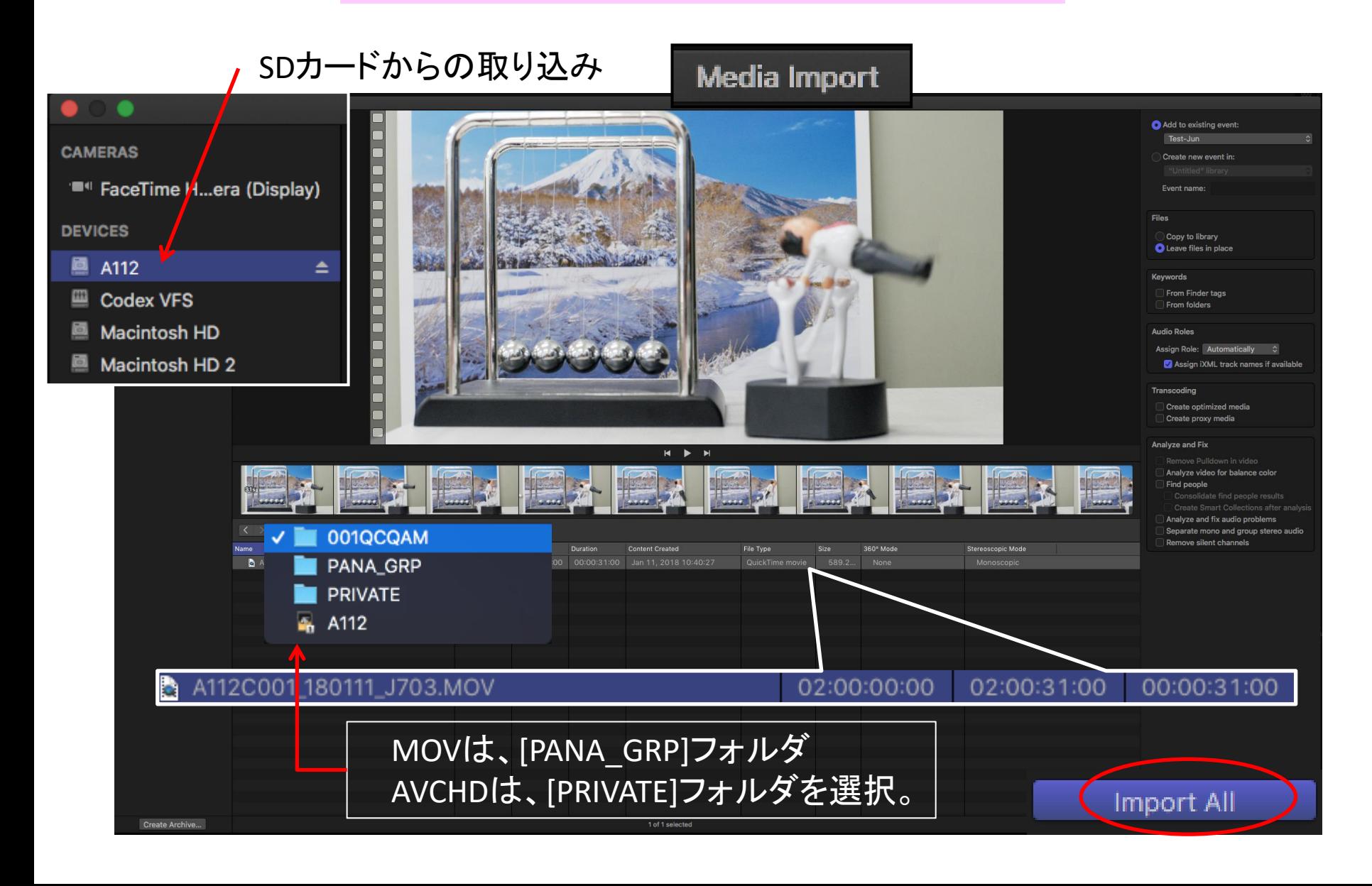

## AU-EVA1クリップ取り込みガイド (Mac) Final Cut Pro Ver.10.4

インポート完了

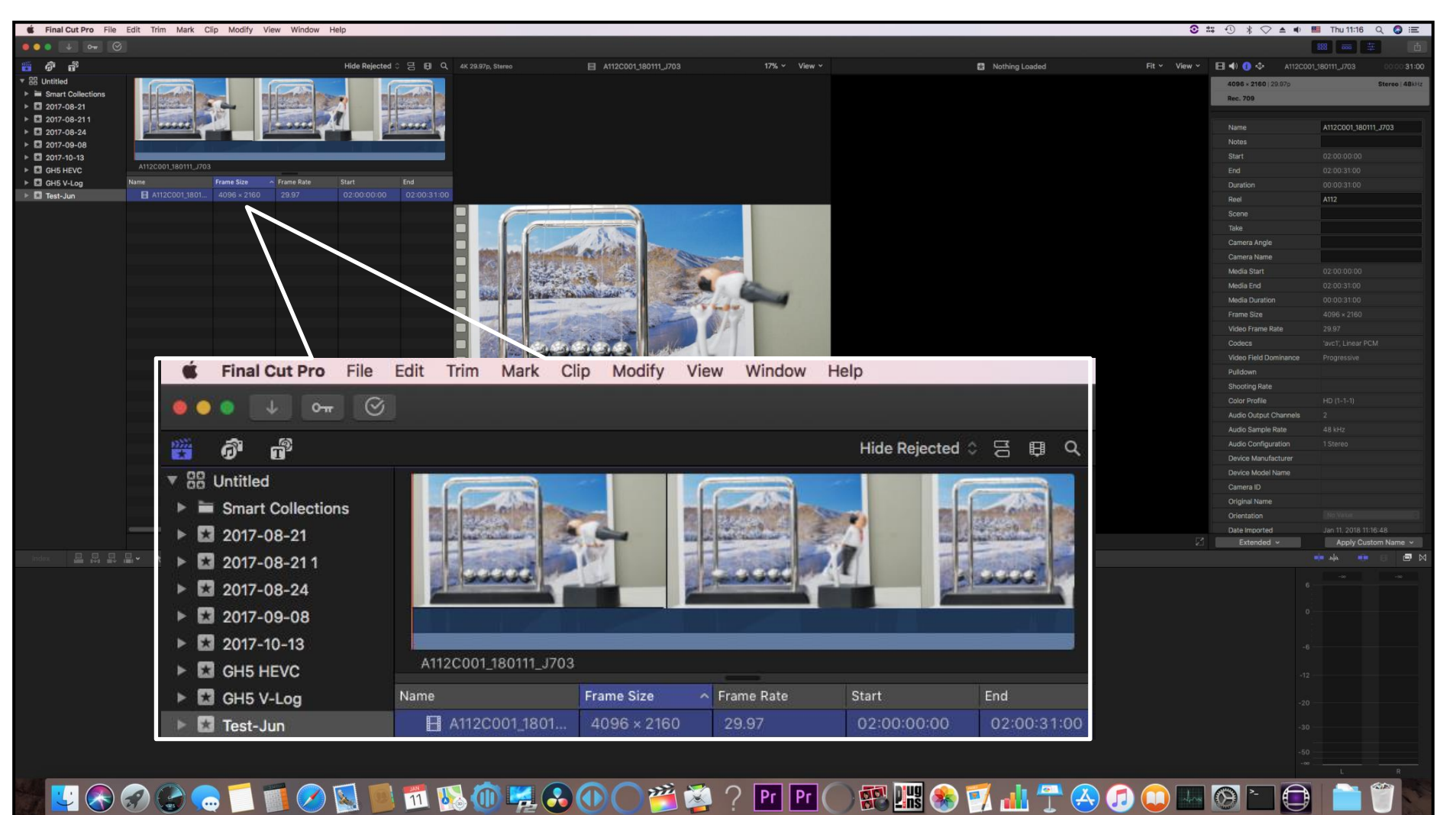

 $\mathbf{z}$ 

×

 $|Pr|$   $Pr|$ 

3/3

 $\bigoplus$